## AutoCAD Crack Download [Mac/Win]

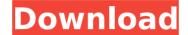

## **AutoCAD Download**

AutoCAD Cracked Accounts is used for 2D drafting, surface and solids modeling, and 3D modeling. Although the price of AutoCAD 2022 Crack is higher than alternatives such as CorelDraw or Dassault Systemes' SOLIDWORKS, it was noted in a 2008 industry study as being the most cost-

effective CAD application used by professional designers and engineers. In July 2009, Autodesk released AutoCAD Crack LT, a version of AutoCAD designed for schools and small businesses that cost about one-fifth of the price of AutoCAD. An upgraded version, AutoCAD LT 2011, was released in October 2011. AutoCAD LT 2011 is free for users who do not exceed a certain annual revenue limit, or for users who have a free trial or an

annual subscription. History [ edit ] Release history [ edit ] Autodesk AutoCAD 2014 was released in April 2014 and includes a set of features named the AutoCAD Standard Library. The library includes features like undo, integration with the other Autodesk applications (including those from the DWG Family, AutoCAD Electrical and AutoCAD Map 3D), enhanced rendering, and others. AutoCAD 2002 is the first release of AutoCAD

and is the fourth CAD program available to the public. It is based on AutoLISP. Release history [ edit ] Product page [ edit ] AutoCAD Product page AutoCAD LT Product page Mac OS X version [edit] Mac OS X version of AutoCAD 2013 Usage [edit] AutoCAD provides the following native functions for drawing and drafting: Inserting lines, curves and polylines Editing lines, curves and polylines Placing, moving and

reshaping shapes Drawing 2D solids Drawing 2D surfaces Drawing 3D solids Drawing 3D surfaces 3D drafting Creating block references, dimensioning and annotating Creating and modifying dimensions and architectural styles Saving a drawing with a project Importing other drawings and documents Creating and editing orthographic views Printing drawings Embedding graphics in drawings Generating section cuts

Creating and managing blocks Architectural drawing Creating and modifying tables Creating and editing clip paths Creating and modifying tag clouds St

AutoCAD Crack +

The primary purpose of
Cracked AutoCAD With
Keygen has always been
engineering (structural, civil,
mechanical, electrical, and
so on), although it also
supports architectural
drawing and some

architectural design packages. Features Autodesk Inventor is a 3D modeling and rendering package, and is also used by companies to create printed circuit boards and injection molding parts. The Free-Form Modeler is an interactive modelling and animation tool. There is a split functionality between the FreeForm Modeler and the Inventor module. Inventor is available for both Windows and Macintosh and

7 / 23

has been used for architectural models and the creation of virtual houses and videos games. Autodesk Plant3D is a set of 3Dmodelling and simulation programs for the design and analysis of green-house plants. Plants grow in a hydroponic solution under the influence of artificial lights and use sensors to detect oxygen, carbon dioxide, carbon, and moisture levels. They need to be watered and fed to

stay healthy. With the help of the software, plant grower is able to check how the plants will grow and how to feed and care for them. **Applications AutoCAD Serial** Key, as the most widely used software in architecture and construction, also does a wide range of nonarchitectural work as well. AutoCAD Cracked 2022 Latest Version and AutoCAD Serial Key LT are the primary tools used in most architectural design and

9 / 23

construction, including: calculating and evaluating structural members such as walls, floors, beams, columns, joists, girders and columns documentation of architecture and design design of construction support systems designing the use of building materials communication of design intent to construction professionals computeraided manufacturing engineering and design of manufacturing equipment,

facilities, tools, machines, and similar technologies computer-aided software engineering engineering simulation engineering data analysis information presentation and management procurement of design services specification, planning and management of construction standard and custom architectural designs Computing AutoCAD first ran on a variety of different computing systems and was

available for several different computing platforms: Microsoft DOS and Windows 2.0 through 95 Apple Macintosh (including OS 8, OS 9, OS X, Mac OS X Server, and Mac OS X Pro) IBM OS/2 (including Warp and V, Warp 4 and V5, WarpOS, and VM/ESA) IBM AIX (including AIX 4L, AIX 5L, and AIX 6L) ca3bfb1094

Go to Options > Data. Click Edit Files. On the New User File window, select where to save this file to. You can also select the default name. Click OK. Go to Control > File and choose the file you just created. Click OK. Click Load Model. You can see that the imported drawings have been placed in the selected folder. Click Import. What can I do here? Autodesk sells Autocad Viewer to help you

view existing drawings. \*\*Figure 1.23\*\* Use Autocad Viewer to view imported drawings What files will be used by AutoCAD as the temporary.dwg files for this procedure? Only.dwg and.dxf files are used, depending on the procedure. If you don't have the dwg file, you can import an.dxf file. The dwg file is the one AutoCAD saves as it goes through each of the procedures you perform. The.dwg file is the original

file that will be displayed in Autocad. The dxf file is the file that AutoCAD imports to do the procedures. What AutoCAD product is used in this procedure? When you have the.dwg and.dxf files, you can use Autocad to do any of the procedures. If you don't have the dwg and dxf files, or if you want to use this procedure on a different AutoCAD software, see Chapter 4 for instructions on importing a.dwg and.dxf file into your own AutoCAD.

What's different about this procedure? This procedure is for inserting DWG and DXF files into an existing drawing. The files must be saved as.dwg or.dxf and are smaller in size than a typical drawing. You need to know the file's size, so you can include the appropriate amount of space in your drawing. # Chapter 2 CAD Operation \*\*IN THIS CHAPTER\*\* • Performing operations in AutoCAD Saving a drawing with

AutoCAD • Saving a drawing in your own format • Opening a drawing for editing The capabilities of AutoCAD enable you to create 2D and 3D drawings, as well as to view existing drawings. A variety of operations

What's New In?

Extendmark: Save your markups as a series of super-refined blocks, and use them as they are needed, with full design options. Use Design

Templates to quickly change the markups, and quickly iterate your design. (video: 1:44 min.) Document Map: Improve coordination and communication. Use dynamic blocks to update objects and the status of tasks as they move through the design process. (video: 2:30 min.) Refine Grids: Stay organized and precise with a simple, lightweight version of AutoCAD's advanced grid tools. Set and edit line weights and granules, adjust

and lock object placements and orientations. Choose between the easy-to-use Grids panel, the free Refine Grids Toolbar, or the new AutoLite Free Markup Drafting Tool. (video: 3:06 min.) Global Grids: Manage your entire design work from a single reference point. Choose any location in your drawing and link it to a reference point. Now all objects in that drawing are automatically aligned to that reference point. (video: 3:52

min.) Improved 3D Tools: Get accurate and consistent 3D views, even when working on complex models. Now you can right-click to see objects in 3D, and 3D annotation allows you to tag your own 3D views. (video: 2:42 min.) Layers and Collections: More organized: All objects now appear in their own layer, which is automatically named for easy navigation. Easily create and name collections of layers and collections of

objects in layers. (video: 3:06 min.) Better drawings: Create more effective designs by efficiently managing layers and collections. Manage large numbers of layers, collections, annotations, and views in one view. Expand any layer to automatically see all layers in the drawing. (video: 3:00 min.) Refine drawings: Easily track and manage changes, even if those changes involve whole layers or groups of objects.

See all objects affected by your changes, in context. Make it easy to revert to the previous version of a drawing with a simple and consistent workflow. (video: 3:00 min.) Drawing Precision: Precise and accurate layouts are an essential part of the design process. Increased measurement precision